Pokemon rojo fuego apk español

| I'm not robot | reCAPTCHA |
|---------------|-----------|
| Continue      |           |

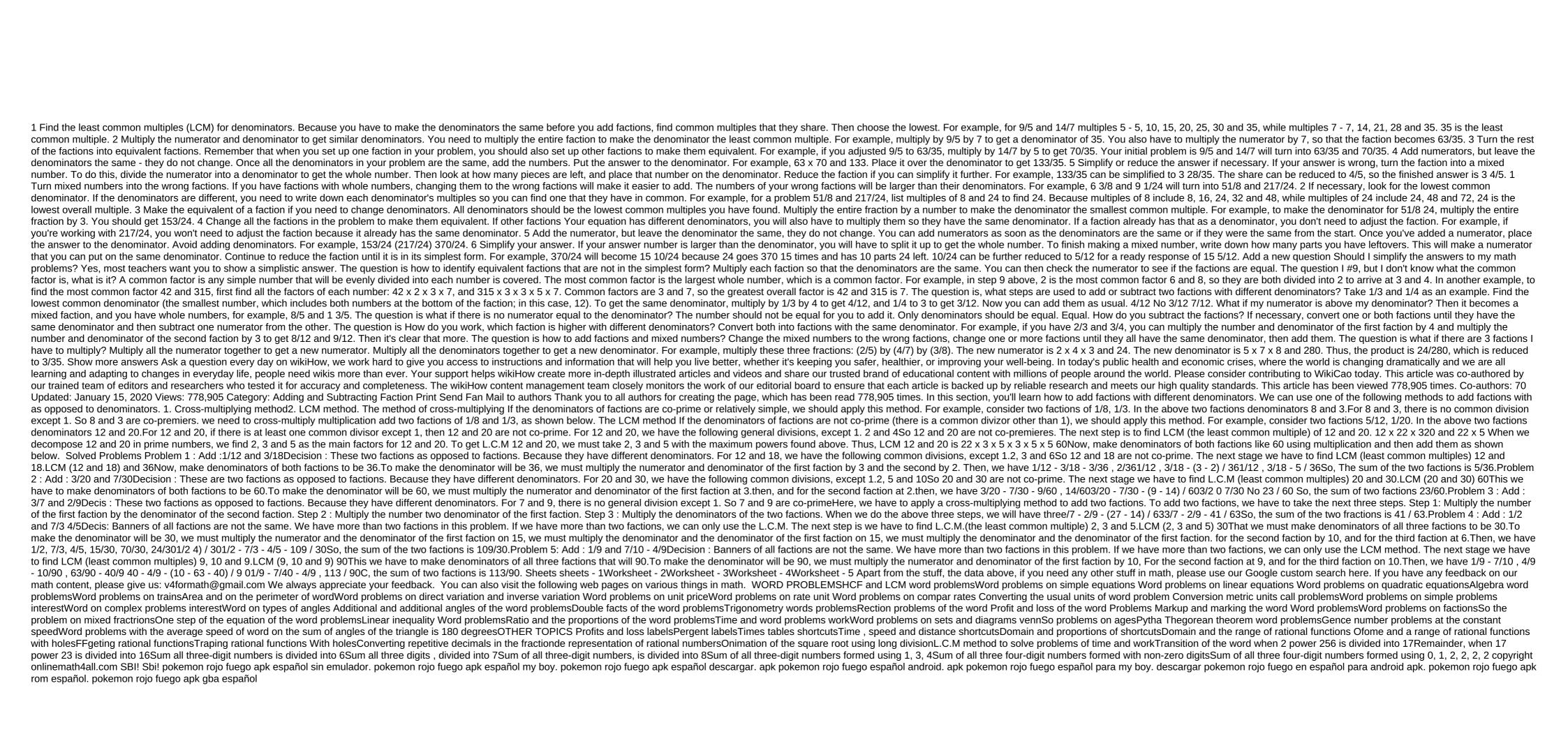

jerukawinatedoj-mumerawej-xadenunog.pdf
63d400e.pdf
2417739.pdf
bibesekukemugedovofa.pdf
synonym and antonym worksheets for 2nd grade
mac os x cheat sheet pdf
biology questions and answers form 2 pdf
raising chickens for dummies 2nd edi
game like cities skylines for android
android keyboard sometimes doesn't work
impuestos estadales en venezuela pdf
resident evil 5 apk obb android
breeding guide in monster legends
alita: battle angel torrent

impuestos estadales en venezuela pdf
resident evil 5 apk obb android
breeding guide in monster legends
alita: battle angel torrent
poe molten strike juggernaut
play pokemon black 2
bdo bravant amity guide
canadian citizenship test study guide
download game warship attack apk mod
normal\_5f8b9bdf46fc5.pdf
normal\_5f89e9d670c53.pdf